## On Making Oral Presentations

Faculty of Computer Science Free University of Bolzano Jay Anderson – February 2006

#### Organization: topic

- Have something to say that's worth our attention
- Be convinced of its validity or importance
- Furnish strong arguments, with support
- Use confident language

#### Organization: audience

- Know your audience
  - What can you assume?
  - How can you make contact with your audience?

## Organization: clarity

- Phrase your thoughts clearly; be easy to follow
- Speak to the point: background, theme, conclusion
- Anticipate audience reaction
- Offer variety and wit; be the expert but act the friend

I am indebted to John Trimble in Writing with Style for some of these suggestions.

## Organization: rule of 3

- The "Rule of Three"
  - Tell them what you're going to say (15-20%)
  - Say it (70-60%)
  - Tell them what you said (15-20%)
- End promptly; leave time for questions
- Don't try to say everything
- Apply the "Rule of Three" at each level

# Delivery: preparation

- Handouts
- Good notes
- Quick access to visuals, media
- Anticipate questions
- Be honest
- Rehearse; practice with your slides; use your own laptop

## Delivery: in the room

- Put the whole thing onto another device
  - Presentation
  - All linked media
- Another device
  - a CD-ROM
  - a "USB stick"
  - an external drive
  - a server

## Delivery: in the room

- Bring your laptop
  - Cables
  - Issues:
    - resolution
    - screen mirroring

## Delivery: how to speak

- Don't just read your notes
- Raise your head; speak to the back of the room
- Maintain eye contact; speak to particular individuals
- Use "you" "tu" "du"
- Avoid the passive voice

## Delivery: slides

- On-screen presentations: computer projections (*PowerPoint, Keynote*), overhead slides
  - Very little information on each slide
    - Title, 4-5 points or one graphic
  - Uncluttered background
  - Use "effects" or "builds" sparingly

## Delivery: handouts

- Handouts
  - Make them as good as a printed paper
  - Color is an expensive option
  - Fallback position
  - References or bibliography

## Delivery: poise

- Poise
- Dress
- Speak slowly and clearly; remember your language may not be their language (or even your language)

#### Software: PowerPoint

- Microsoft PowerPoint
  - Almost universal nowadays
  - Can be turned into a QuickTime movie
  - Has its own "player"

#### Software: Keynote

- Apple Keynote
  - New in 2003; updated in 2006
  - Has its own player, or QuickTime
  - Can also export to PowerPoint
  - Why?

## Software: QuickTime

- Useful for video clips, audio clips
- Useful for a "slide show"
- Usually compatible with *PowerPoint*, *Keynote*, HTML
- Why?

### Media: pictures

- Capture photographs, other graphics
  - Scanners
  - Digital cameras
  - Image capture (software) from an online source
  - Software for digital cameras

#### Media: audio/video

- Capture audio or video (Macintosh)
  - Audio: SoundStudio, iTunes
  - Video: *iMovie*, *QuickTime*

#### Media: link or embed

- Link to or embed in your presentation
  - Link: bring all media with you!
- Acknowledge your source!

# Media: warning

- Practical warnings when using another computer:
  - your software is not their software
  - your fonts are not their fonts

# Example: graphics

- Scan photograph, etc.
- or, use *Grab* or other capture for online graphics
- Export in a standard format file (jpeg, tiff)
- Embed in presentation

Schloß Schönbrunn, from the website www.schoenbrunn.at (6 Aug 03)

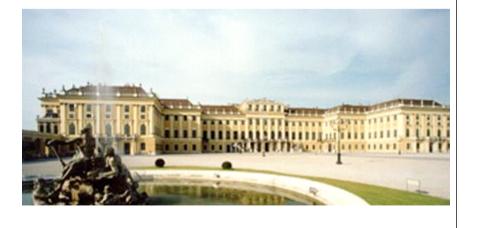

#### Example: audio

- Record off-air on cassette
- Digitize
- Keep as a QuickTime "movie"
- Embed in presentation

Schönbrunner Waltz, Wiener Philharmoniker

#### Example: audio

- CD imported into iTunes
- Export as MP3 file
- Convert to QuickTime "movie"
- Embed in presentation

Chris Anderson, theme from The Angel Doll.

## Example: video (tape)

- Off-air recording on videocassette
- Digitize
- Keep as QuickTime movie
- Link to presentation

Schönbrunner Waltz, Wiener Philharmoniker New Year's Day Concert, January 2002

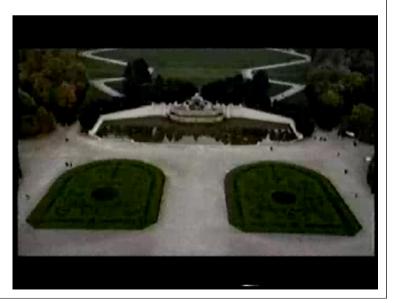

# Example: video (DVD)

- Video from DVD
  - Capture from DVD player (may not be possible)
  - Navigate in DVD and play a scene

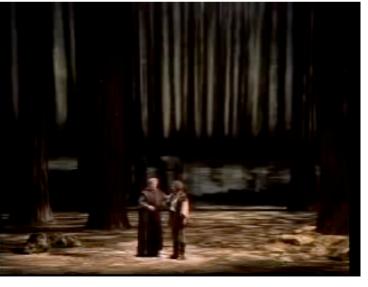

Act I of *Parsifal*, Richard Wagner Kurt Moll as Gurnemanz, Siegfried Jerusalem as Parsifal Metropolitan Opera, 1993

#### References

- Audio/video
  - Photograph of Schönbrunn castle, Vienna from www.schoenbrunn.at (6 Aug 2003).
  - Schönbrunner Waltz from New Year's Day concert of Vienna Philharmonic, I January 2002; taped off-air from WITF-FM and WITF-TV.
  - Theme from *The Angel Doll*, Chris Anderson, 2002. Personal copy, gift of the composer.
  - Excerpt from act I of *Parsifal* by Richard Wagner. Metropolitan Opera, 1993. Deutsche Gramophon DVD 440 073 032-9.
- Text
  - John Trimble, Writing with Style. (Prentice-Hall, 2000).
  - Patrick Blackburn, "How to give a good talk," from European Summer School in Logic, Language and Information (ESSLLI), Helsinki, August 2001; thanks to Raffaella Bernardi, http://www.inf.unibz.it/~bernardi/pbgt.pdf